#### **ΑΕΠΠ ΗΜΕΡΗΣΙΟΥ ΛΥΚΕΙΟΥ 12/6/2019 Ενδεικτικές απαντήσεις**

### **ΘΕΜΑ Α.**

**Α1.**

- 1. Σ
- 2. Λ
- 3. Λ
- 4. Σ
- 5. Λ

## **Α2.**

Μπορούν να περιγράψουν 4 από τις λειτουργίες: Προσπέλαση, Αναζήτηση, Ταξινόμηση, Συγχώνευση, Διαχωρισμός, Αντιγραφή. Οι περιγραφές παρατίθενται στη σελίδα 56 του βιβλίου μαθητή.

**Α3. α.** Θα εμφανίσει 6, 8, 10

- **β.** Θα εμφανίσει 7
- **γ.** Θα εμφανίσει 1, 3

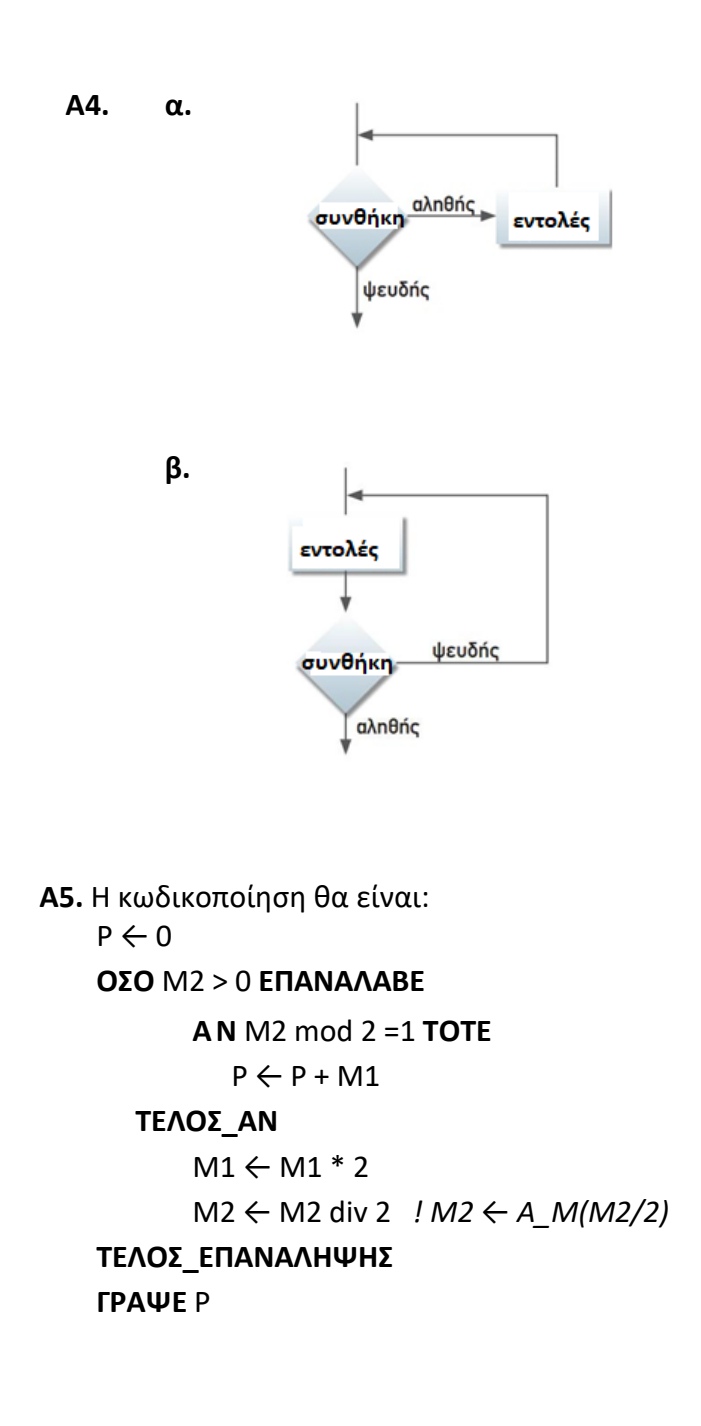

# **ΘΕΜΑ Β.**

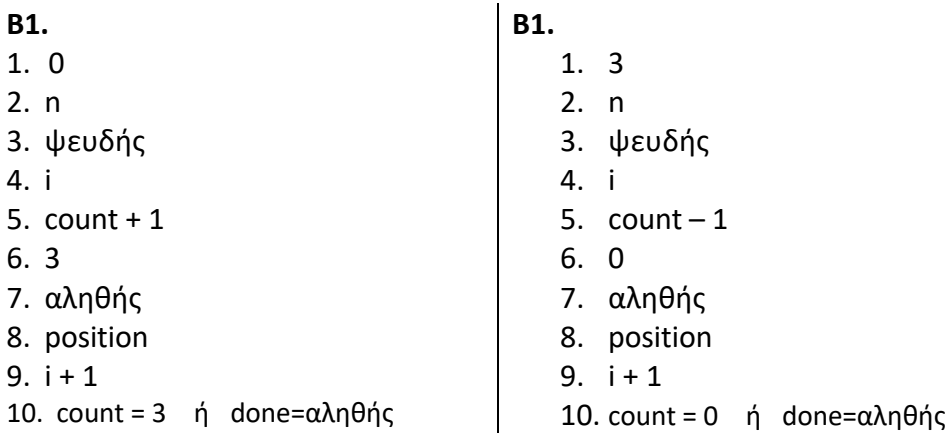

## **Β2. α.**

1. Η πραγματική παράμετρος υ δεν είναι πίνακας όπως η τυπική παράμετρος ψ.

2. Η κλήση μιας συνάρτησης δεν πραγματοποιείται με την εντολή ΚΑΛΕΣΕ.

3. Το πλήθος των τυπικών παραμέτρων είναι διαφορετικό από το πλήθος των πραγματικών παραμέτρων.

4. Η συνάρτηση επιστρέφει πραγματική τιμή και πρέπει το αποτέλεσμά της να εκχωρηθεί σε πραγματική μεταβλητή, ενώ η υ είναι χαρακτήρας.

5. Η κλήση μια διαδικασίας γίνεται με την εντολή ΚΑΛΕΣΕ και όχι όπως μια συνάρτηση

# **β.**

- 1.  $\pi \leftarrow A(\kappa, \underline{\theta})$
- 2.  $\underline{\pi} \leftarrow A(\mu, \theta)$  ή  $\underline{\gamma} \leftarrow A(\mu, \theta)$
- 3. ΚΑΛΕΣΕ Β $(π, μ, ψ)$
- 4.  $\underline{\pi} \leftarrow A(\mu, \theta)$  ή  $\underline{\gamma} \leftarrow A(\mu, \theta)$
- 5. ΚΑΛΕΣΕ Β(π, μ, ρ[1])

### **ΘΕΜΑ Γ**

```
ΠΡΟΓΡΑΜΜΑ Υπουργείο
ΜΕΤΑΒΛΗΤΕΣ
      ΑΚΕΡΑΙΕΣ: κ1, κ2, κ3, max, επισκέψεις
      ΧΑΡΑΚΤΗΡΕΣ: τίτλος, maxον
ΑΡΧΗ
      κ1 \leftarrow 0κ2 \leftarrow 0κ3 ← 0
      \text{max} \leftarrow -1ΔΙΑΒΑΣΕ τίτλος
      ΟΣΟ τίτλος <> 'ΤΕΛΟΣ' ΕΠΑΝΑΛΑΒΕ
             ΑΡΧΗ_ΕΠΑΝΑΛΗΨΗΣ
                    ΔΙΑΒΑΣΕ επισκέψεις
             ΜΕΧΡΙΣ_ΟΤΟΥ επισκέψεις >= 0
             ΑΝ επισκέψεις > max ΤΟΤΕ
                    max ← επισκέψεις
                    maxον ← τίτλος
             ΤΕΛΟΣ_ΑΝ
             ΑΝ επισκέψεις > 0 ΤΟΤΕ
                    ΑΝ επισκέψεις <= 100 ΤΟΤΕ
                          κ1 ← κ1 + 1ΑΛΛΙΩΣ_ΑΝ επισκέψεις <= 1000 ΤΟΤΕ
                          κ2 ← κ2 + 1
                    ΑΛΛΙΩΣ
                          κ3 ← κ3 + 1
                    ΤΕΛΟΣ_ΑΝ
             ΤΕΛΟΣ_ΑΝ
             ΔΙΑΒΑΣΕ τίτλος
      ΤΕΛΟΣ_ΕΠΑΝΑΛΗΨΗΣ
      ΓΡΑΨΕ 'χαμηλή', κ1
      ΓΡΑΨΕ 'μεσαία', κ2
      ΓΡΑΨΕ 'υψηλή', κ3
      ΓΡΑΨΕ maxον
      AN κ1 > κ2 KAI κ1 > κ3 TOTE
             ΓΡΑΨΕ 'χαμηλή'
      ΑΛΛΙΩΣ_ΑΝ κ2 > κ1 KAI κ2 > κ3 TOTE
             ΓΡΑΨΕ ''μεσαία'
      ΑΛΛΙΩΣ_ΑΝ κ3 > κ1 KAI κ3 > κ1 TOTE
             ΓΡΑΨΕ ''υψηλή'
      ΤΕΛΟΣ_ΑΝ
ΤΕΛΟΣ_ΠΡΟΓΡΑΜΜΑΤΟΣ
```
# **ΘΕΜΑ Δ**

**ΠΡΟΓΡΑΜΜΑ** Πληροφορική **ΜΕΤΑΒΛΗΤΕΣ ΑΚΕΡΑΙΕΣ**: i, j, ΒΑΘ[40, 6], ΣΒ[40], κωδικός, πρόβλημα, βαθμός, temp1 **ΧΑΡΑΚΤΗΡΕΣ**: ΟΝ[40], απάντηση, temp **ΑΡΧΗ ΓΙΑ** i **AΠΟ** 1 **ΜΕΧΡΙ** 40 **ΔΙΑΒΑΣΕ** ΟΝ[i] **ΓΙΑ** j **ΑΠΟ** 1 **ΜΕΧΡΙ** 6  $BA\Theta[i,j] \leftarrow 0$ **ΤΕΛΟΣ\_ΕΠΑΝΑΛΗΨΗΣ ΤΕΛΟΣ\_ΕΠΑΝΑΛΗΨΗΣ ΑΡΧΗ\_ΕΠΑΝΑΛΗΨΗΣ ΔΙΑΒΑΣΕ** κωδικός, πρόβλημα, βαθμός **ΑΝ** βαθμός > ΒΑΘ[κωδικός, πρόβλημα] **ΤΟΤΕ** ΒΑΘ[κωδικός, πρόβλημα] ← βαθμός **ΤΕΛΟΣ\_ΑΝ ΓΡΑΨΕ** 'Υπάρχει νέα λύση προβλήματος; ΝΑΙ / ΟΧΙ' **ΔΙΑΒΑΣΕ** απάντηση **ΜΕΧΡΙΣ\_ΟΤΟΥ** απάντηση = 'ΟΧΙ' **ΚΑΛΕΣΕ** ΥΣΒ(ΒΑΘ, ΣΒ) **ΓΙΑ** i **ΑΠΟ** 2 **ΜΕΧΡΙ** 40 **ΓΙΑ** j **ΑΠΟ** 40 **ΜΕΧΡΙ** i **ΜΕ\_ΒΗΜΑ** –1 **ΑΝ** (ΣΒ[j – 1] < ΣΒ[j]) **H** (ΣΒ[j – 1] = ΣΒ[j] **ΚΑΙ** ΟΝ[j – 1] > ON[j]) **ΤΟΤΕ** temp ← ΟΝ[j]  $ON[j] \leftarrow ON[j-1]$  $ON[i-1] \leftarrow temp$ temp1 ← ΣΒ[j] ΣΒ[j] ← ΣΒ[j – 1] ΣΒ[j – 1] ← temp1 **ΤΕΛΟΣ\_ΑΝ ΤΕΛΟΣ\_ΕΠΑΝΑΛΗΨΗΣ ΤΕΛΟΣ\_ΕΠΑΝΑΛΗΨΗΣ ΓΙΑ** i **ΑΠΟ** 1 **ΜΕΧΡΙ** 40 **ΓΡΑΨΕ** ΟΝ[i] **ΤΕΛΟΣ\_ΕΠΑΝΑΛΗΨΗΣ ΤΕΛΟΣ\_ΠΡΟΓΡΑΜΜΑΤΟΣ ΔΙΑΔΙΚΑΣΙΑ** ΥΣΒ(ΒΑΘ, ΣΒ) **ΜΕΤΑΒΛΗΤΕΣ ΑΚΕΡΑΙΕΣ**: i, j, Σ, ΒΑΘ[40,6], ΣB[40] **ΑΡΧΗ ΓΙΑ** i **AΠΟ** 1 **ΜΕΧΡΙ** 40  $\Sigma \leftarrow 0$ **ΓΙΑ** j **ΑΠΟ** 1 **ΜΕΧΡΙ** 6  $Σ \leftarrow Σ+ BAO[i, j]$ **ΤΕΛΟΣ\_ΕΠΑΝΑΛΗΨΗΣ** ΣΒ[i] ← Σ **ΤΕΛΟΣ\_ΕΠΑΝΑΛΗΨΗΣ**

#### **ΤΕΛΟΣ\_ΔΙΑΔΙΚΑΣΙΑΣ**